## **CSV**

 $\cdot$  [CSV](#page-0-0)

CSVCSV

## <span id="page-0-0"></span>**CSV**

CSV

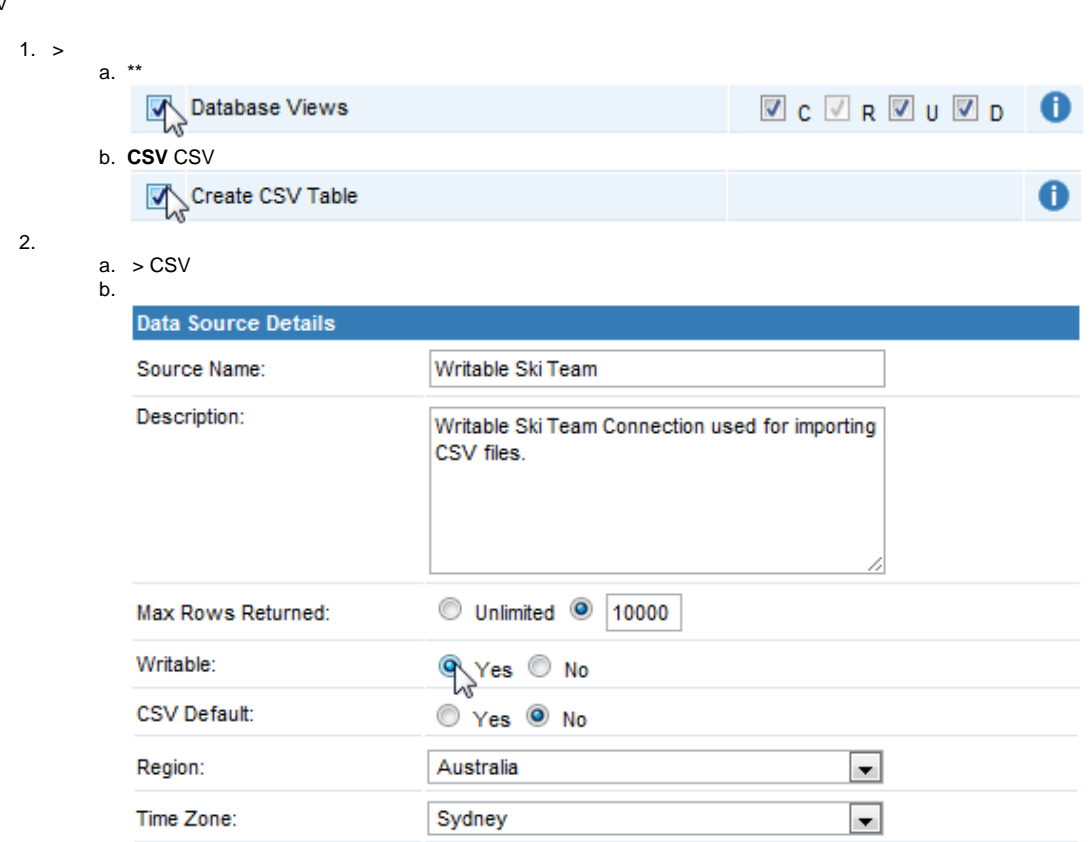